## Package 'sequenza'

## May 9, 2019

<span id="page-0-0"></span>Title Copy Number Estimation from Tumor Genome Sequencing Data

Description Tools to analyze genomic sequencing data from

paired normal-tumor samples, including cellularity and ploidy estimation; mutation and copy number (allele-specific and total copy number) detection, quantification and visualization.

Version 3.0.0

Date 2019-05-09

**Depends**  $R (= 3.2.0)$ 

Imports pbapply, squash, iotools, readr, seqminer, copynumber

Suggests testthat, knitr, rmarkdown, rmdformats

License GPL-3

URL <https://sequenzatools.bitbucket.io>, Mailing list:

<https://groups.google.com/forum/#!forum/sequenza-user-group>

BugReports <https://bitbucket.org/sequenzatools/sequenza/issues>

**SystemRequirements** pandoc  $(>= 1.12.3)$ 

VignetteBuilder knitr, rmarkdown

Encoding UTF-8

NeedsCompilation no

Author Francesco Favero [aut, cre] (<https://orcid.org/0000-0003-3684-2659>), Andrea Marion Marquard [rev] (<https://orcid.org/0000-0003-2928-6017>), Tejal Joshi [rev] (<https://orcid.org/0000-0002-0939-2982>), Aron Charles Eklund [aut, ths] (<https://orcid.org/0000-0003-0861-1001>)

Maintainer Francesco Favero <favero.francesco@gmail.com>

Repository CRAN

Date/Publication 2019-05-09 13:50:04 UTC

## <span id="page-1-0"></span>R topics documented:

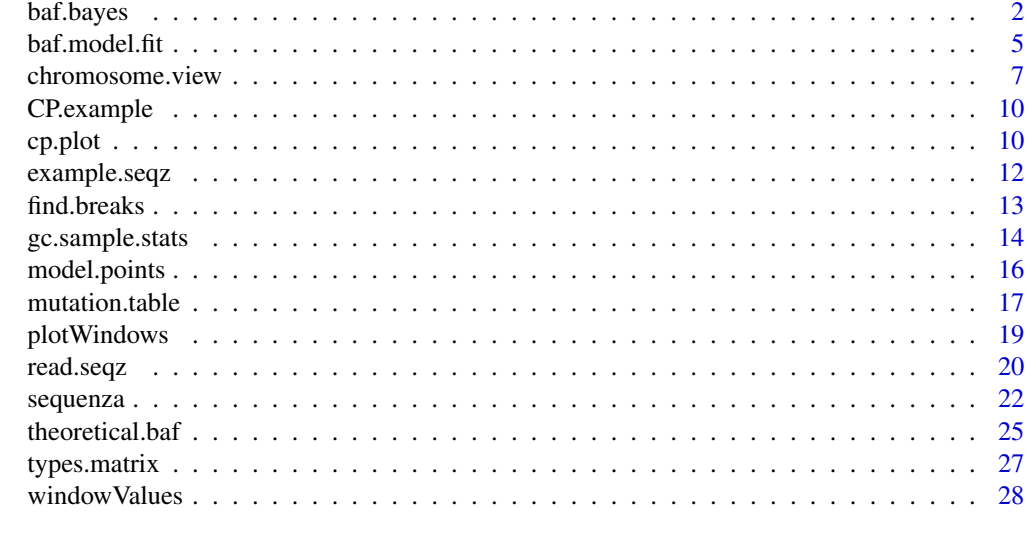

#### $\bf 30$  $\bf 30$

<span id="page-1-2"></span>baf.bayes *Model allele-specific copy numbers with specified cellularity and ploidy parameters*

## <span id="page-1-1"></span>Description

Given a pair of cellularity and ploidy parameters, the function returns the most likely allele-specific copy numbers with the corresponding log-posterior probability of the fit, for given values of B-allele frequency and depth ratio.

## Usage

```
baf.bayes(Bf, depth.ratio, cellularity, ploidy, avg.depth.ratio,
          sd.Bf = 0.1, sd.ratio = 0.5, weight.Bf = 1, weight.ratio = 1,
          CNt.min = 0, CNt.max = 7, CNn = 2,
          priors.table = data.frame(CN = CNt.min:CNt.max, value = 1),
          ratio.priority = FALSE)
mufreq.bayes(mufreq, depth.ratio, cellularity, ploidy, avg.depth.ratio,
       weight.mufreq = 100, weight.ratio = 100, CNt.min = 1, CNt.max = 7, CNn = 2,
          priors.table = data.frame(CN = CNt.min:CNt.max, value = 1))
```
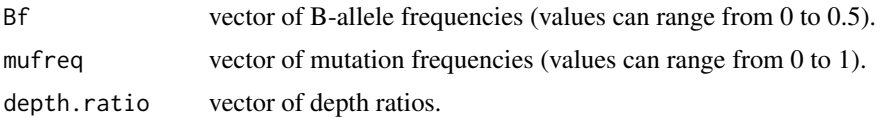

baf.bayes 3

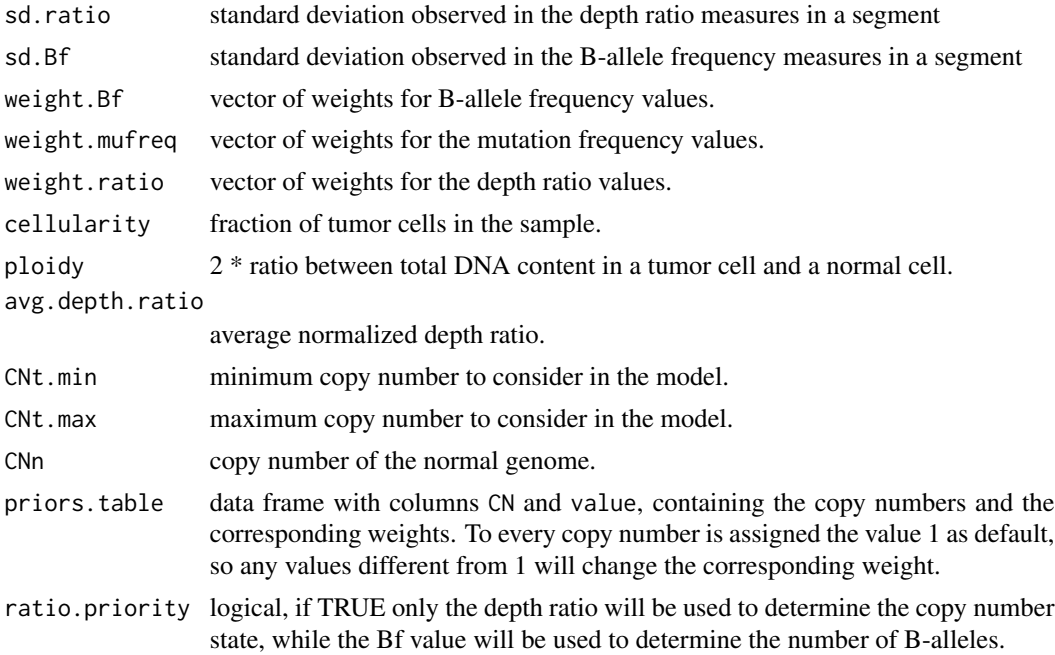

## Details

baf.bayes and mufreq.bayes use a naive Bayesian approach to calculate the posterior probability of fitness of the data point with the model point resulting from the given values of cellularity and DNA-content.

## Value

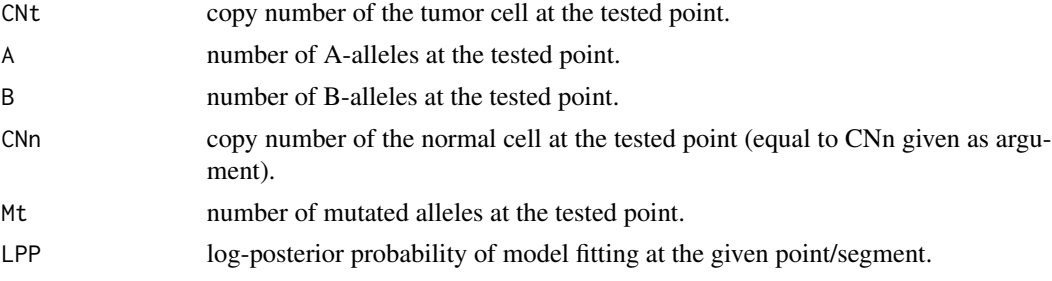

## See Also

baf.model.fit, mufreq.model.fit.

## Examples

```
## Not run:
data.file <- system.file("extdata", "example.seqz.txt.gz", package = "sequenza")
# read all the chromosomes:
seqz.data <- read.seqz(data.file)
# Gather genome wide GC-stats from raw file:
```

```
gc.stats <- gc.sample.stats(data.file)
gc.vect <- setNames(gc.stats$raw.mean, gc.stats$gc.values)
# Read only one chromosome:
seqz.data <- read.seqz(data.file, chr.name = 1)
# Correct the coverage of the loaded chromosome:
seqz.data$adjusted.ratio <- seqz.data$depth.ratio /
                           gc.vect[as.character(seqz.data$GC.percent)]
# Select the heterozygous positions
seqz.hom <- seqz.data$zygosity.normal == 'hom'
seqz.het <- seqz.data[!seqz.hom, ]
# Detect breakpoints
breaks <- find.breaks(seqz.het, gamma = 80, kmin = 10, baf.thres = c(0, 0.5))
# use heterozygous and homozygous position to measure segment values
seg.s1 <- segment.breaks(seqz.data, breaks = breaks)
# filter out small ambiguous segments, and conveniently weight the segments by size:
seg.filtered <- seg.s1[(seg.s1$end.pos - seg.s1$start.pos) > 10e6, ]
weights.seg <- 150 + round((seg.filtered$end.pos -
                             seg.filtered$start.pos) / 1e6, 0)
# get the genome wide mean of the normalized depth ratio:
avg.depth.ratio <- mean(gc.stats$adj[,2])
# run the BAF model fit
CP <- baf.model.fit(Bf = seg.filtered$Bf, depth.ratio = seg.filtered$depth.ratio,
                    weight.ratio = weights.seg,
                    weight.Bf = weights.seg,avg.depth.ratio = avg.depth.ratio,
                    cellularity = seq(0.1, 1, 0.01),ploidy = seq(0.5, 3, 0.05)confint <- get.ci(CP)
ploidy <- confint$max.ploidy
cellularity <- confint$max.cellularity
#detect copy number alteration on the segments:
cn.alleles <- baf.bayes(Bf = seg.s1$Bf, depth.ratio = seg.s1$depth.ratio,
                        cellularity = cellularity, ploidy = ploidy,
                        avg.depth.ratio = 1)
head(cbind(seg.s1, cn.alleles))
# create mutation table:
mut.tab <- mutation.table(seqz.data, mufreq.treshold = 0.15,
                            min.reads = 40, max.mut.types = 1,
                            min.type.freq = 0.9, segments = seg.s1)
mut.tab.clean <- na.exclude(mut.tab)
# Detect mutated alleles:
mut.alleles <- mufreq.bayes(mufreq = mut.tab.clean$F,
                            depth.ratio = mut.tab.clean$adjusted.ratio,
```
#### <span id="page-4-0"></span>baf.model.fit 5

```
cellularity = cellularity, ploidy = ploidy,
                            avg.depth.ratio = avg.depth.ratio)
head(cbind(mut.tab.clean[,c("chromosome","position","F",
                            "adjusted.ratio", "mutation")],
           mut.alleles))
```
## End(Not run)

<span id="page-4-1"></span>baf.model.fit *Model fitting using maximum a posteriori inference*

#### <span id="page-4-2"></span>**Description**

Computes the log-posterior probability distribution for the specified range of cellularity and ploidy parameters

#### Usage

```
mufreq.model.fit(cellularity = seq(0.3, 1, by = 0.01),
   ploidy = seq(1, 7, by = 0.1), mc.cores = getOption("mc.cores", 2L),
    ...)
baf.model.fit(cellularity = seq(0.3, 1, by = 0.01),
   ploidy = seq(1, 7, by = 0.1), mc.cores = getOption("mc.cores", 2L),
    ...)
```
#### Arguments

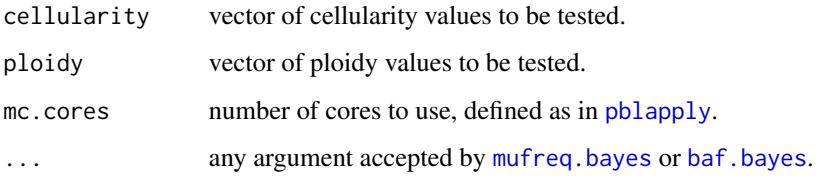

#### Details

baf.model.fit uses the function [baf.bayes](#page-1-2) to infer the log-posterior probability of the model fit using the possible combinations of cellularity and ploidy values provided in the arguments. Similarly mufreq.model.fit fits the mutation/depth ratio model using the function [mufreq.bayes](#page-1-1). baf.model.fit is the defalt method used to infer cellularity and ploidy on segmented chromosomes. The mufreq.model.fit function estimates cellularity and ploidy using mutation frequency and depth ratio, however, the mutation data is more affected to background noise compared to the segmented B-allele frequency, hence it may give less accurate results.

#### Value

A list of three items:

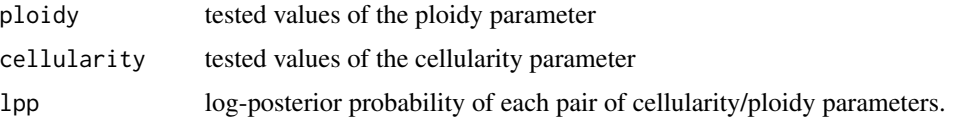

#### See Also

[cp.plot](#page-9-1) for visualization of the resulting object, and [get.ci](#page-9-2) to extract confidence intervals.

#### Examples

```
## Not run:
data.file <- system.file("extdata", "example.seqz.txt.gz",
   package = "sequenza")
# read all the chromosomes:
seqz.data <- read.seqz(data.file)
# Gather genome wide GC-stats from raw file:
gc.stats <- gc.sample.stats(data.file)
gc.normal.vect <- mean_gc(gc.stats$normal)
gc.tumor.vect <- mean_gc(gc.stats$tumor)
# Read only one chromosome:
seqz.data <- read.seqz(data.file, chr_name = "1")
# Correct the coverage of the loaded chromosome:
seqz.data$adjusted.ratio <- round((seqz.data$depth.tumor /
    gc.tumor.vect[as.character(seqz.data$GC.percent)]) /
    (seqz.data$depth.normal /
    gc.normal.vect[as.character(seqz.data$GC.percent)]), 3)
# Select the heterozygous positions
seqz.hom <- seqz.data$zygosity.normal == 'hom'
seqz.het <- seqz.data[!seqz.hom, ]
# Detect breakpoints
breaks <- find.breaks(seqz.het, gamma = 80, kmin = 10,
    \text{baf}. thres = c(\emptyset, \emptyset.5)# use heterozygous and homozygous position to measure segment values
seg.s1 <- segment.breaks(seqz.data, breaks = breaks)
# filter out small ambiguous segments, and conveniently weight
# the segments by size:
seg.filtered <- seg.s1[(seg.s1$end.pos - seg.s1$start.pos) > 3e6, ]
weights.seg <- (seg.filtered$end.pos - seg.filtered$start.pos) / 1e6
# Set the average depth ratio to 1:
avg.depth.ratio <- 1
# run the BAF model fit
CP <- baf.model.fit(Bf = seg.filtered$Bf,
    depth.ratio = seg.filtered$depth.ratio, weight.ratio = weights.seg,
    weight.Bf = weights.seg, sd.ratio = seg.filtered$sd.ratio,
    sd.Bf = seg.filtered$sd.BAF, avg.depth.ratio = avg.depth.ratio,
```
<span id="page-5-0"></span>

```
cellularity = seq(0.1, 1, 0.01), ploidy = seq(0.5, 3, 0.05))
confint <- get.ci(CP)
ploidy <- confint$max.ploidy
cellularity <- confint$max.cellularity
```
## End(Not run)

<span id="page-6-1"></span>chromosome.view *A graphical representation of multiple chromosomal features*

## <span id="page-6-2"></span>Description

A graphical representation of depth ratio, allele frequency and mutation frequency in multiple panels allineated by the coordinate of the same chromosome.

## Usage

```
chromosome.view(baf.windows, ratio.windows, mut.tab = NULL,
   segments = NULL, min.N.baf = 1, min.N.ratio = 10000, main = ",
   vlines = FALSE, legend.inset = c(-20 * strwidth("a", units = "figure"),0), CNn = 2, cellularity = NULL, ploidy = NULL, avg.depth.ratio = NULL,
   model.lwd = 1, model.lty = "24", model.col = 1, x.chr.space = 10)
genome.view(seg.cn, info.type = "AB", ...)
```
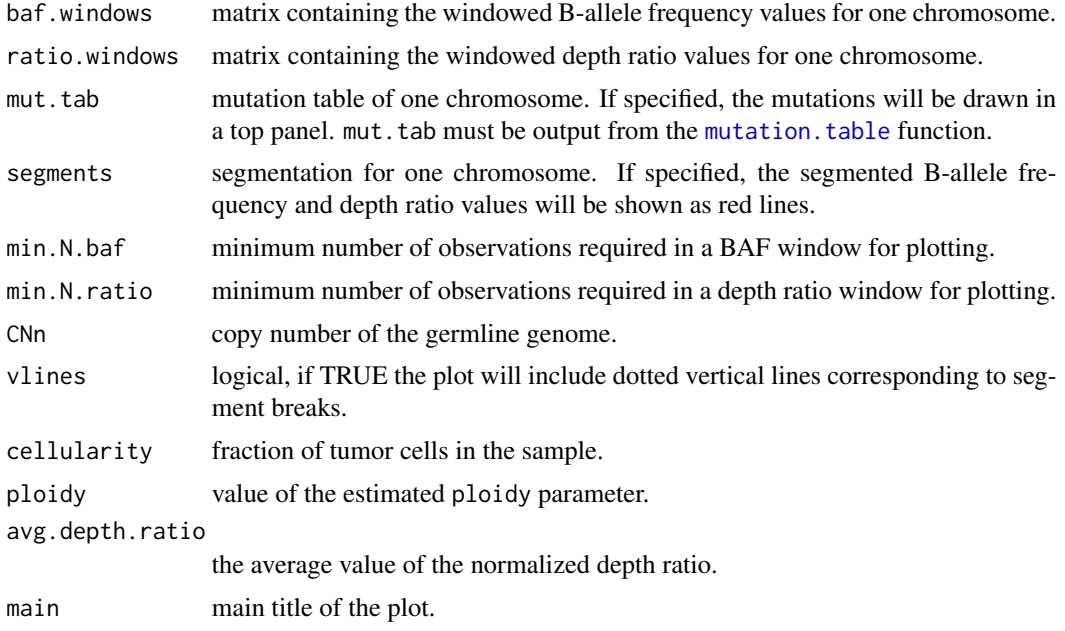

<span id="page-7-0"></span>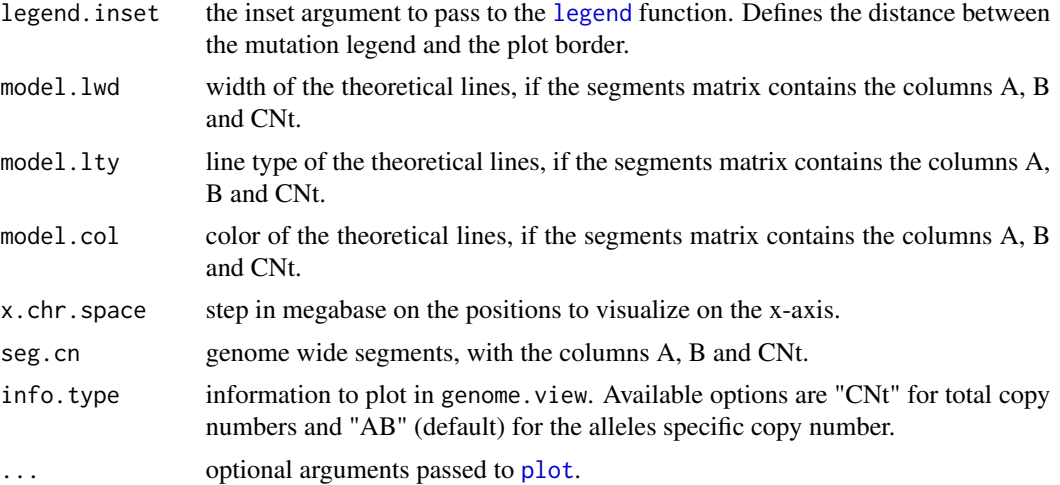

## Details

chromosome.view is a plotting function based on the default [plot](#page-0-0) function and [par](#page-0-0) to display multiple panels. The plotting function [plotWindows](#page-18-1) is used to plot the binned data of depth-ratio and b-allele frequency. The function displays the observations reulting from the sequencing post-procssing as well the results of the model.

#### See Also

[windowValues](#page-27-1), [find.breaks](#page-12-1).

#### Examples

```
## Not run:
data.file <- system.file("extdata", "example.seqz.txt.gz",
    package = "sequenza")
# read all the chromosomes:
seqz.data <- read.seqz(data.file)
# Gather genome wide GC-stats from raw file:
gc.stats <- gc.sample.stats(data.file)
gc.vect <- setNames(gc.stats$raw.mean, gc.stats$gc.values)
# Read only one chromosome:
seqz.data <- read.seqz(data.file, chr.name = 1)
# Correct the coverage of the loaded chromosome:
seqz.data$adjusted.ratio <- seqz.data$depth.ratio /
    gc.vect[as.character(seqz.data$GC.percent)]
# Select the heterozygous positions
seqz.hom <- seqz.data$zygosity.normal == 'hom'
seqz.het <- seqz.data[!seqz.hom, ]
# Detect breakpoints
breaks \le find.breaks(seqz.het, gamma = 80, kmin = 10, baf.thres = c(0, 0.5))
# use heterozygous and homozygous position to measure segment values
seg.s1 <- segment.breaks(seqz.data, breaks = breaks)
```

```
# Binning the values of depth ratio and B allele frequency
   seqz.r.win <- windowValues(x = seqz.data$adjusted.ratio,
       positions = seqz.data$position, chromosomes = seqz.data$chromosome,
       window = 1e6, overlap = 1, weight = seqz.data$depth.normal)
   seqz.b.win <- windowValues(x = seqz.het$Bf,
       positions = seqz.het$position, chromosomes = seqz.het$chromosome,
       window = 1e6, overlap = 1, weight = round(x = \text{seqz}.het$good.reads,
           digits = 0)# create mutation table:
   mut.tab <- mutation.table(seqz.data, mufreq.treshold = 0.15,
       min.reads = 40, max.mut.types = 1, min.type.freq = 0.9,
       segments = seg.s1)
    # chromosome view without parametes:
   chromosome.view(mut.tab = mut.tab[mut.tab$chromosome == "1",],
       baf.windows = seqz.b.win[[1]], ratio.windows = seqz.r.win[[1]],
       min.N. ratio = 1, segments = seg.s1[seg.s1$chromosome == "1",],
       main = "Chromosome 1")
   # filter out small ambiguous segments, and weight the segments by size:
   seg.filtered <- seg.s1[(seg.s1$end.pos - seg.s1$start.pos) > 10e6, ]
   weights.seg <- 150 + round((seg.filtered$end.pos -
                            seg.filtered$start.pos) / 1e6, 0)
   # get the genome wide mean of the normalized depth ratio:
   avg.depth.ratio <- mean(gc.stats$adj[,2])
   # run the BAF model fit
   CP <- baf.model.fit(Bf = seg.filtered$Bf, depth.ratio = seg.filtered$depth.ratio,
       weight.ratio = weights.seg, weight.Bf = weights.seg,
       avg.depth.ratio = avg.depth.ratio, cellularity = seq(0.1, 1, 0.01),
       ploidy = seq(0.5, 3, 0.05)confint <- get.ci(CP)
   ploidy <- confint$max.ploidy
   cellularity <- confint$max.cellularity
   #detect copy number alteration on the segments:
   cn.alleles <- baf.bayes(Bf = seg.s1$Bf, depth.ratio = seg.s1$depth.ratio,
       cellularity = cellularity, ploidy = ploidy, avg.depth.ratio = 1)
   seg.s1 <- cbind(seg.s1, cn.alleles)
   # Chromosome view with estimated paramenters:
   chromosome.view(mut.tab = mut.tab[mut.tab$chromosome == "1",],
       baf.windows = seqz.b.win[[1]], ratio.windows = seqz.r.win[[1]],min.N. ratio = 1, segments = seg.s1[seg.s1$chromosome == "1",],
       main = "Chromosome 1", cellularity = cellularity, ploidy = ploidy,
       avg.depth.ratio = 1, BAF.style = "lines")
## End(Not run)
```
#### Description

Examples of results from the maximum a posteriori estimation from a set of cellularity and ploidy values, as returned by the functions [baf.model.fit](#page-4-1) and [mufreq.model.fit](#page-4-2).

## Usage

```
data(CP.example)
```
## Format

A list containing three items:

ploidy numeric vector of tested ploidy values.

cellularity numeric vector of tested cellularity values.

lpp numeric matrix of log-posterior probability for each (ploidy, cellularity) pair.

#### Examples

```
data(CP.example)
str(CP.example)
## Visualization of the object
image(x = CP.example$ploidy,
   y = CP.example$cellularity,
    z = CP.example$lpp)
## A better plot
cp.plot(CP.example)
cp.plot.contours(CP.example, add = TRUE)
```
<span id="page-9-1"></span>cp.plot *Plot log-posterior probability for the output of the* [sequenza.fit](#page-21-1) *function*

## <span id="page-9-2"></span>Description

This function uses the [colorgram](#page-0-0) function from the package **squash** to plot log-posterior probability for the tested combinations of cellularity and ploidy

#### <span id="page-10-0"></span>cp.plot the contract of the contract of the contract of the contract of the contract of the contract of the contract of the contract of the contract of the contract of the contract of the contract of the contract of the co

## Usage

```
cp.plot(cp.table, xlab = "Ploidy", ylab = "Cellularity",
       zlab = "Scaled rank LPP",
       colFn = colorRampPalette(c('white', 'lightblue')), ...)
cp.plot.contours(cp.table, likThresh = c(0.95), alternative = TRUE,
                col = palette(), legend.pos = "bottomright", pch = 18,alt.pch = 3, ...)
get.ci(cp.table, level = 0.95)
```
## Arguments

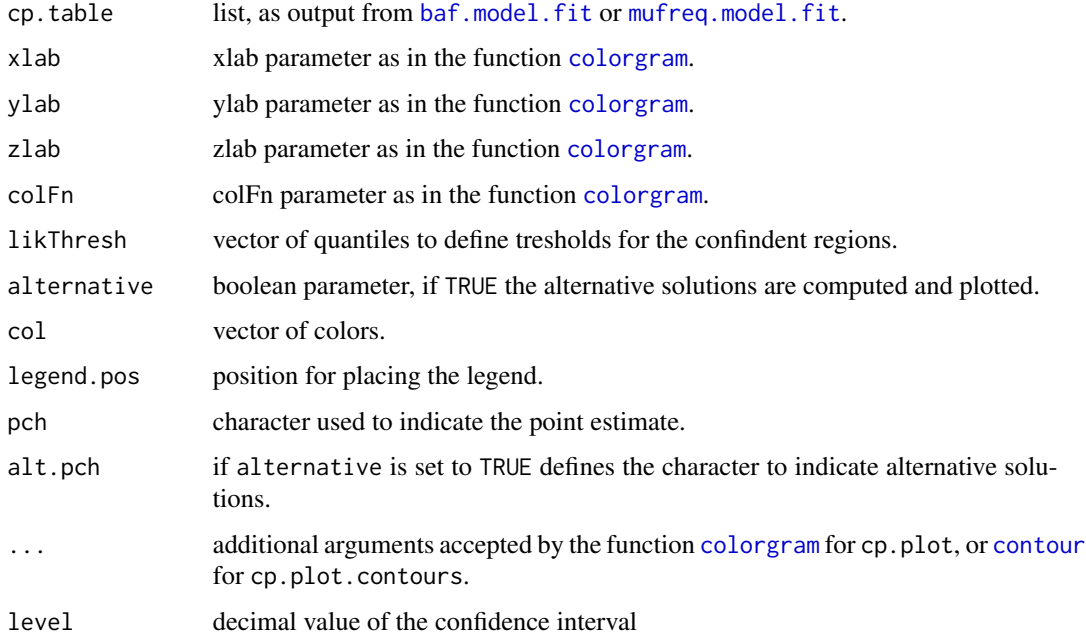

#### Value

The get.ci function returns a list with 6 items:

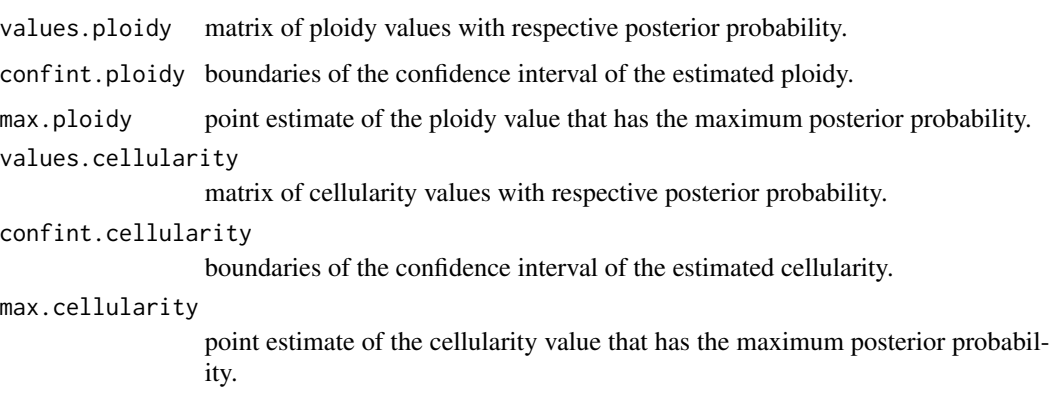

## Examples

```
data(CP.example)
cp.plot(CP.example)
cp.plot.contours(CP.example, add = TRUE)
# Plot more contours
cp.plot(CP.example)
cp.plot.contours(CP.example, likThresh = c(0.95, 0.9999), add = TRUE)
# Return the 95% confidence interval
CP.example.ci <- get.ci(CP.example)
str(CP.example.ci)
```
example.seqz *Example "seqz" data*

#### Description

The "seqz" file is produced by sequenza-utils and typically has the file extension '.seqz'. The data here is representative of a seqz file derived from an exome-sequenced tumor sample, such as could be obtained from TCGA.

#### Usage

data(example.seqz)

## Format

A data frame with 53937 rows and 14 columns:

- [,1] chromosome Chromosome name
- [,2] position Base position
- [,3] base.ref Base in the reference genome
- [,4] depth.normal Read depth in the normal sample
- [,5] depth.tumor Read depth in the tumor sample
- [,6] depth.ratio Ratio of depth.tumor and depth.normal
- [,7] Af A-allele frequency in the tumor sample
- [,8] Bf B-allele frequency in the tumor sample, in heterozygous positions only
- [,9] zygosity.normal Zygosity of the normal sample: "hom" for homozygous or "het" for heterozygous
- [,10] GC.percent % GC content
- [,11] good.reads Number of reads from the tumor sample which pass the quality threshold
- [,12] AB.normal Base(s) found in the normal sample, sorted by allele frequency if more than one
- [,13] AB.tumor Base(s) found in the tumor sample *but not* in the normal specimen, with their observed frequencies,
- [,14] tumor.strand Identical to AB.tumor but indicating, for each variant base, the fraction of reads oriented in the forw

<span id="page-11-0"></span>

#### <span id="page-12-0"></span>find.breaks 13

#### Details

example.seqz can be loaded in the standard R way via data(example.seqz), or it can be read from a text file using read. seqz. The former is useful for examples and testing, whereas the latter is representative of the standard workflow.

#### Source

This is derived from a TCGA specimen, but has been scrambled to anonymize the source. The reference genome is hg19. The GC content was calculated in 50-base windows.

<span id="page-12-1"></span>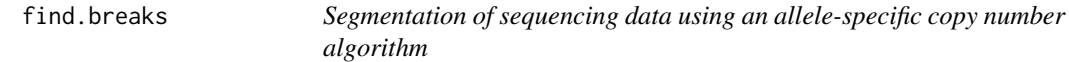

#### Description

This function uses [aspcf](#page-0-0) or [pcf](#page-0-0) from the package **copynumber** to segment depth ratio and B-allele frequency obtained from sequencing data.

#### Usage

```
find.breaks(seqz.baf, gamma = 80, kmin = 10, baf.thres = c(0, 0.5),
           verbose = FALSE, seg.algo = "aspcf", ...)segment.breaks(seqz.tab, breaks, min.reads.baf = 1, weighted.mean = TRUE)
```
#### Arguments

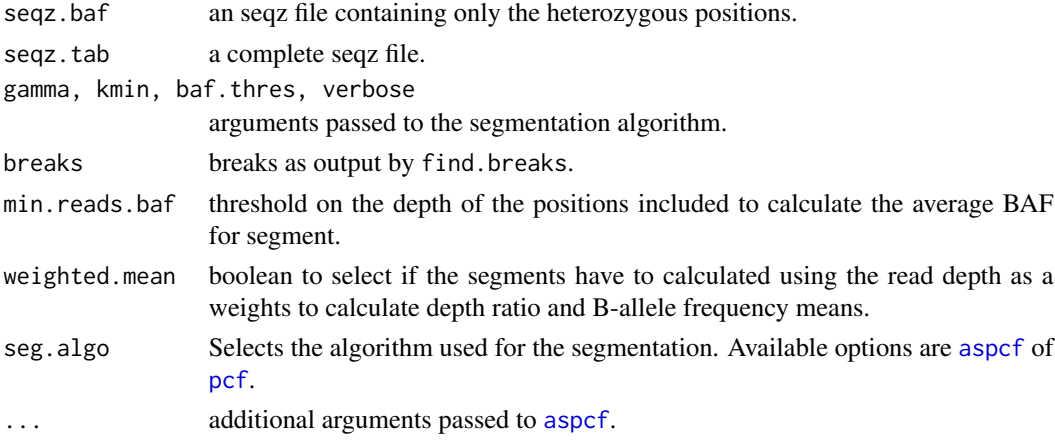

#### Details

copynumber is a package to perform efficient segmentation of SNP-array data. The function find. breaks uses the algorithms from the **copynumber** package to find break points, where the default parameters have been optimized for sequencing data, but a careful choice of an optimal gamma value is advised.

#### Examples

```
## Not run:
```

```
data.file <- system.file("extdata", "example.seqz.txt.gz", package = "sequenza")
# read all the chromosomes:
seqz.data <- read.seqz(data.file)
# Gather genome wide GC-stats from raw file:
gc.stats <- gc.sample.stats(data.file)
gc.vect <- setNames(gc.stats$raw.mean, gc.stats$gc.values)
# Read only one chromosome:
seqz.data <- read.seqz(data.file, chr.name = 12)
# Correct the coverage of the loaded chromosome:
seqz.data$adjusted.ratio <- seqz.data$depth.ratio /
                          gc.vect[as.character(seqz.data$GC.percent)]
# Select the heterozygous positions
seqz.hom <- seqz.data$zygosity.normal == 'hom'
seqz.het <- seqz.data[!seqz.hom, ]
# Detect breakpoints
breaks \le find.breaks(seqz.het, gamma = 80, kmin = 10, baf.thres = c(0, 0.5))
# use heterozygous and homozygous position to measure segment values
segment.breaks(seqz.data, breaks = breaks)
```
## End(Not run)

<span id="page-13-1"></span>gc.sample.stats *Collect display and correct GC-content related coverage bias*

#### Description

Collect information and perform statistics of depth of coverage in relation with GC-content.

## Usage

```
gc.sample.stats(file, col_types = "c-dd---d---", buffer = 33554432,parallel = 2L, verbose = TRUE)
gc.summary.plot(gc_list, mean,col = 1, median.co1 = 2,scale.subset = 1.5, ...)
mean_gc(gc_list)
median_gc(gc_list)
```
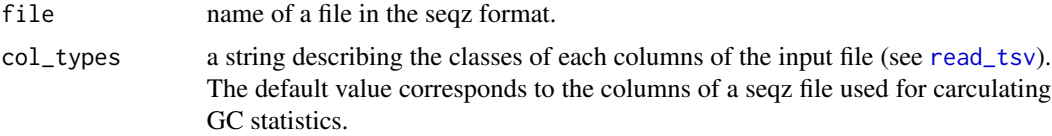

<span id="page-13-0"></span>

<span id="page-14-0"></span>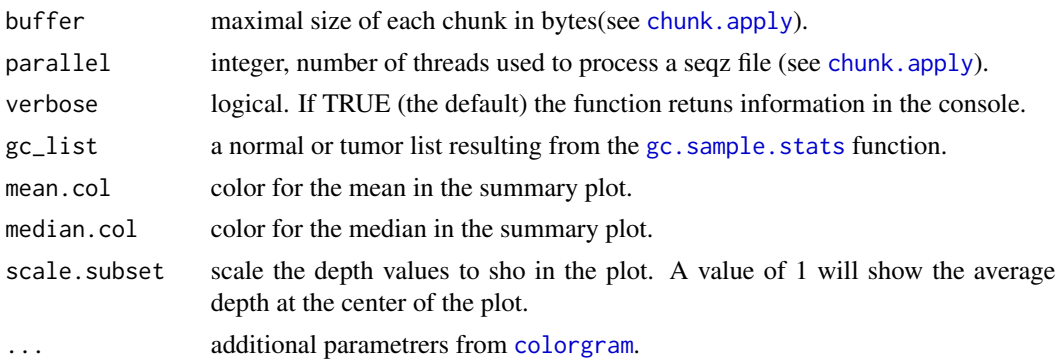

## Details

gc.sample.stats extracts depths and GC-content inforation for the tumor and the control samples from an seqz file it returns a list with 3 elements: file.metrics, normal and tumor.

file.metrics is a data.frame serving as index of the seqz file; the normal and tumor objects contains each 3 ojects: gc, depth and n.

gc and depth are vectors containing the recorded values of, respectively, GC and coverage depth. the n object is a matrix gcxdepth, recording the number of time a certain gc/depth pairs is observed in the data.

#### Value

A list with the following elements:

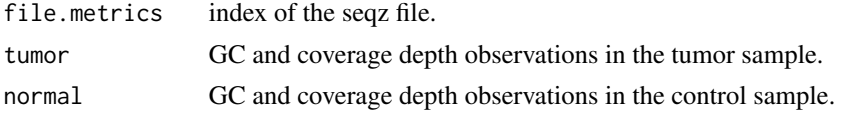

## Examples

```
## Not run:
```

```
data.file <- system.file("extdata", "example.seqz.txt.gz", package = "sequenza")
# read all the chromosomes:
gc_info <- gc.sample.stats(data.file)
```
# mean values of depth coverage vs GC content

```
mean_gc(gc_info$normal)
```

```
# plot the information for the tumor and normal samples
par(mfrow=c(1, 2))
gc.summary.plot(gc_info$normal, main = "Normal GC stats")
gc.summary.plot(gc_info$tumor, main = "Tumor GC stats")
```
## End(Not run)

<span id="page-15-0"></span>16 model.points

<span id="page-15-1"></span>

## Description

The baf.model.points and mufreq.model.points functions combine theoretical\_baf, theoretical\_mufreq and theoretical\_depth\_ratio to model the theoretical respective values at known values of cellularity and ploidy.

## Usage

```
baf.model.points(cellularity, ploidy, baf_types, avg.depth.ratio)
mufreq.model.points(cellularity, ploidy, mufreq_types, avg.depth.ratio)
```
## Arguments

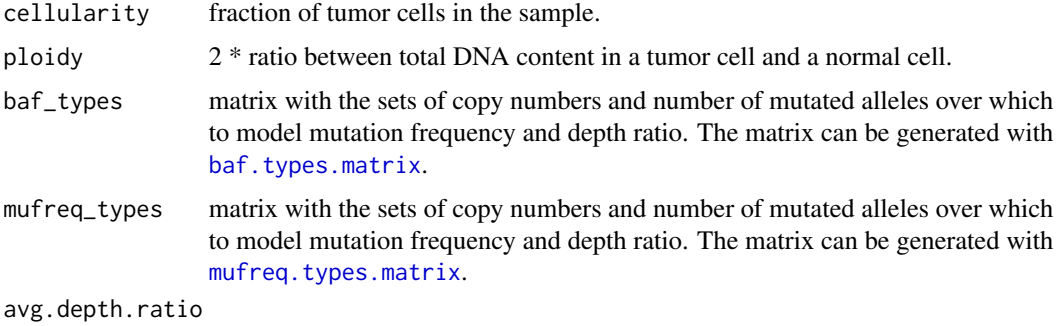

average normalized depth ratio.

## Details

The baf.model.points and mufreq.model.points functions generate the theoretical values of B-allele frequency, mutation frequency and depth ratio for the given type tags. To learn more about type tags see [types.matrix](#page-26-2).

## Value

For baf.model.points a data.frame with two columns:

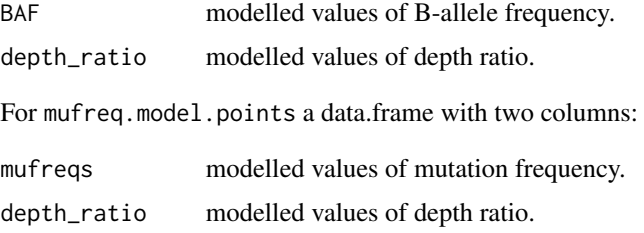

## <span id="page-16-0"></span>mutation.table 17

## See Also

```
types.matrix, theoretical.depth.ratio, theoretical.baf theoretical.mufreq.
```
#### Examples

```
# Simulate a cellularity of 0.5, ploidy of 2 and types from min CNt 0
# and max = 4 on an originally diploid genome:
types \leq - baf.types.matrix(CNt.min = 0, CNt.max = 4, CNn = 2)
cbind(types, baf.model.points(cellularity = 0.5, ploidy = 2,
   baf_types = types, avg.depth.ratio = 1))
# Simulate a cellularity of 0.5, ploidy of 2 and types from min CNt 0
# and max = 4 on an originally monoallelic genome:
types \leq mufreq.types.matrix(CNt.min = 0, CNt.max = 4, CNn = 1)
cbind(types, mufreq.model.points(cellularity = 0.5, ploidy = 2,
    mufreq_types = types, avg.depth.ratio = 1))
```
<span id="page-16-1"></span>mutation.table *Identify mutations*

## Description

This function extracts positions from an seqz file that differ from the normal genome, applying various filters.

#### Usage

mutation.table(seqz.tab, mufreq.treshold = 0.15, min.reads = 40, min.reads.normal = 10,  $max.mut.types = 3, min.type.freq = 0.9, min.fw.freq = 0, segments = NULL)$ 

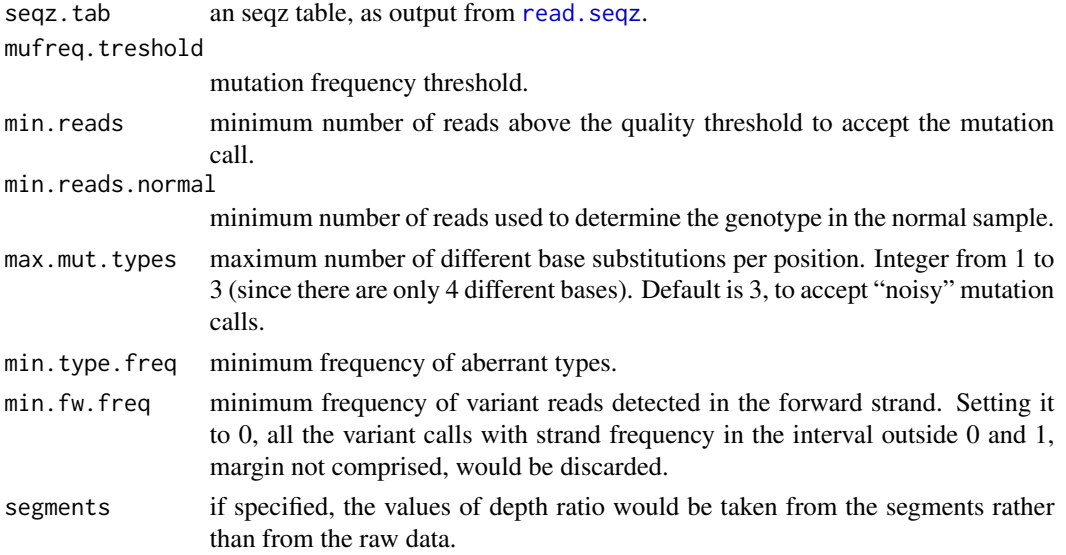

## Details

Calling mutations in impure tumor samples is a difficult task, because the degree of contamination by normal cells affects the measured mutation frequency. In highly impure samples, where the normal cells comprise the major component of the sample, mutations can be so diluted that it can be difficult to distinguish them from sequencing errors.

The function mutation.table tries to separate true mutations from sequencing errors, based on the given threshold. In samples with low contamination, it should even be possible to catch sub-clonal mutations using this function.

This function identifes only those mutations occuring in positions that are homozygous in the normal genome.

## Value

A data frame, which in addition to some of the columns of the seqz table, contains the following two columns:

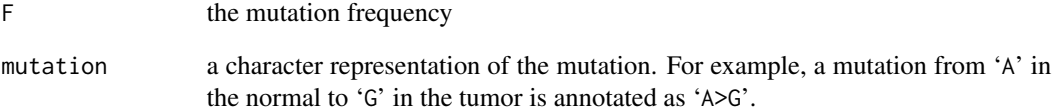

## Examples

## Not run:

```
data.file <- system.file("extdata", "example.seqz.txt.gz", package = "sequenza")
seqz.data <- read.seqz(data.file)
## Normalize coverage by GC-content
gc.stats <- gc.norm(x = seqz.data$depth.ratio,
                   gc = seqz.data$GC.percent)
gc.vect <- setNames(gc.stats$raw.mean, gc.stats$gc.values)
seqz.data$adjusted.ratio <- seqz.data$depth.ratio /
                           gc.vect[as.character(seqz.data$GC.percent)]
## Extract mutations
mut.tab <- mutation.table(seqz.data, mufreq.treshold = 0.15,
                           min.reads = 40, max.mut.types = 1,
                            min.type.freq = 0.9)
mut.tab <- na.exclude(mut.tab)
## End(Not run)
```
<span id="page-18-1"></span><span id="page-18-0"></span>

## Description

The plotWindows function visualizes a data.frame produced by the windowValues or windowBf functions.

#### Usage

```
plotWindows(seqz.window, m.lty = 1, m.lwd = 3, m.col = "black",
   q.bg = "lightblue", log2.plot = FALSE, n.min = 1, xlim, ylim,
   add = FALSE, ...)
```
#### Arguments

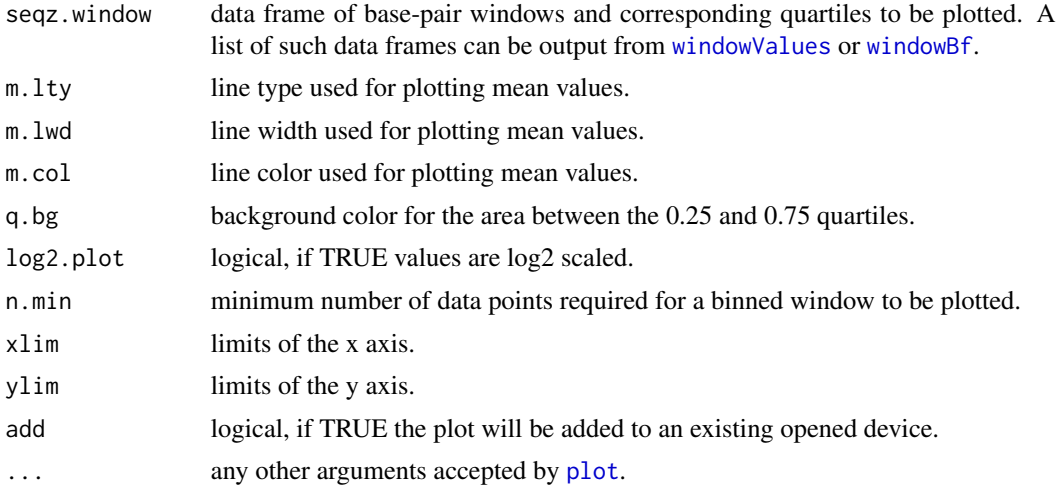

## See Also

[chromosome.view](#page-6-1),

## Examples

```
data.file <- system.file("extdata", "example.seqz.txt.gz",
   package = "sequenza")
seqz.data <- read.seqz(data.file)
# 1Mb windows, each window is overlapping with 1 other adjacent
# window: depth ratio
seqz.ratio <- windowValues(x = seqz.data$depth.ratio,
   positions = seqz.data$position, chromosomes = seqz.data$chromosome,
   window = 1e6, weight = seqz.data$depth.normal, start.coord = 1,
   overlap = 1)
```

```
plotWindows(seqz.ratio[[1]], log2.plot = FALSE, ylab = "Depth ratio",
   xlab = "Position (bases)", main = names(seqz.ratio)[1], las = 1,
   n.min = 1, ylim = c(0, 2.5)plotWindows(seqz.ratio[[17]], log2.plot = FALSE, ylab = "Depth ratio",
   xlab = "Position (bases)", main = names(seqz.ratio)[1], las = 1,
   n.min = 1, ylim = c(0, 2.5)
```
#### <span id="page-19-1"></span>read.seqz *Read a seqz or acgt format file*

## Description

Efficiently reads a seqz file into R.

## Usage

```
read.seqz(file, n_lines = NULL, col_types = "ciciidddcddccc", chr_name = NULL,
    buffer = 33554432, parallel = 1,
    col_names = c("chromosome", "position", "base.ref", "depth.normal",
         "depth.tumor", "depth.ratio", "Af", "Bf", "zygosity.normal",
         "GC.percent", "good.reads", "AB.normal", "AB.tumor",
        "tumor.strand"),...)
```
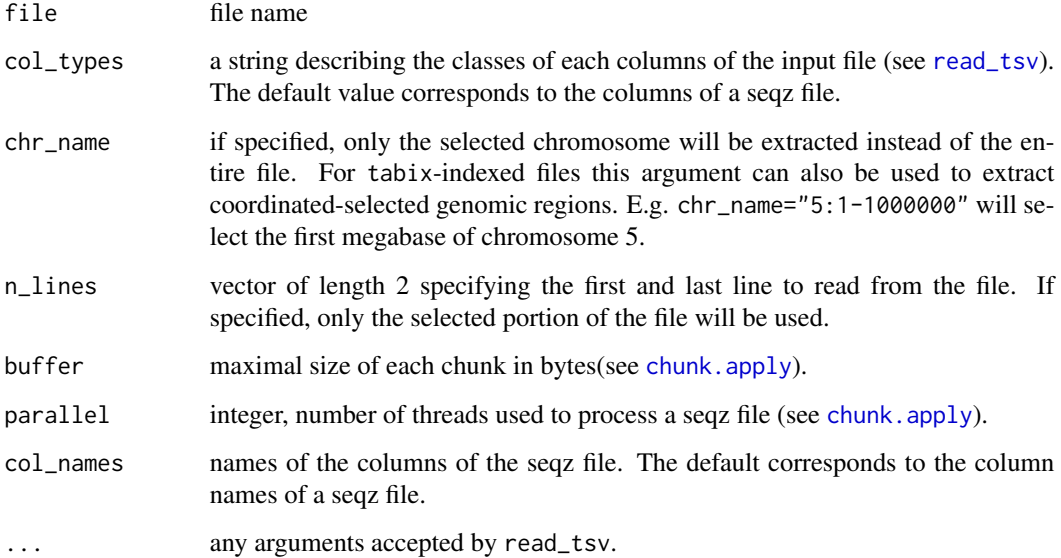

#### read.seqz 21

#### Format

A seqz file is a tab-separated text file with 14 columns and a header row. The first 3 columns are derived from the original pileup file and contain:

chromosome the chromosome name

position the base position

**base.ref** the base in the reference genome. Note that this is NOT necessarily the same base as in the normal specimen. The remaining 10 columns contain the following information:

depth.normal read depth observed in the normal sample

depth.tumor read depth observed in the tumor sample

depth.ratio ratio of depth.tumor and depth.normal

- Af A-allele frequency observed in the tumor sample
- Bf B-allele frequency observed in the tumor sample in heterozygous positions
- zygosity.normal zygosity of the reference sample. "hom" corresponds to AA or BB, whereas "het" corresponds to AB or BA
- GC.percent GC-content (percent), calculated from the reference genome in fixed nucleotide windows
- good.reads number of reads that passed the quality threshold (threshold specified in the pre-processing software), in the tumor specimen
- AB.normal base(s) found in the germline sample; for heterozygous positions AB are sorted using the values of Af and Bf respectively
- **AB.tumor** base(s) found in the tumor sample not present in the normal specimen. The field include all the variants found in the tumor alignment, separated by a colon. Each variant contains the base and the observed frequency
- tumor.strand frequency of the variant nucleotides detected on the forward orientation. The field have a consistent structure with AB. tumor, indicating the fraction, relative to the total number of reads presenting the specific variant, orientated in the forward direction

## Details

read.seqz is a function that allows to efficiently access a seqz file by chromosome or by line numbers. The function can also access coordinate specific regions with tabix-indexed seqz files. The specific content of a seqz file is explained in the value section.

#### See Also

read\_delim.

#### Examples

## Not run:

data\_file <- system.file("extdata", "example.seqz.txt.gz", package = "sequenza")

## read chromosome 1 from an seqz file.

```
seqz_data <- read.seqz(data_file, chr_name = 1)
## Fast access to chromosome X using the file metrics
gc.stats <- gc.sample.stats(data_file)
chrX <- gc.stats$file.metrics[gc.stats$file.metrics$chr == "X", ]
seqz.data <- read.seqz(data_file, n_lines = c(chrX$start, chrX$end))
## Compare the running time of the two different methods.
system.time(seqz.data <- read.seqz(data_file, n_lines = c(chrX$start, chrX$end)))
system.time(seqz.data <- read.seqz(data_file, chr_name = "X"))
```
## End(Not run)

sequenza *Sequenza convenience functions for standard analysis*

#### <span id="page-21-1"></span>Description

These three functions are intended to be the main user interface of the package, to run several of the functions of sequenza in a standardized pipeline.

#### Usage

```
sequenza.extract(file, window = 1e6, overlap = 1,
  gamma = 80, kmin = 10, gamma.pcf = 140, kmin.pcf = 40,
  mufreq.treshold = 0.10, min.reads = 40, min.reads.normal = 10,
  min.reads.baf = 1, max.mut.types = 1, min.type.freq = 0.9,
  min.fw.freq = 0, verbose = TRUE, chromosome.list = NULL,
  breaks = NULL, breaks.method = "het", assembly = "hg19",
  weighted.mean = TRUE, normalization.method = "mean",
  ignore.normal = FALSE, parallel = 1, gc.stats = NULL,segments.samples = FALSE)
sequenza.fit(sequenza.extract, female = TRUE, N.ratio.filter = 10,
             N.BAF.filter = 1, segment.filter = 3e6,
             mufreq.treshold = 0.10, XY = C(X = "X", Y = "Y").cellularity = seq(0.1, 1, 0.01), ploidy = seq(1, 7, 0.1),
             ratio.priority = FALSE, method = "baf",
             priors.table = data.frame(CN = 2, value = 2),
             chromosome.list = 1:24, mc.cores = getOption("mc.cores", 2L))
sequenza.results(sequenza.extract, cp.table = NULL, sample.id, out.dir = getwd(),
               cellularity = NULL, ploidy = NULL, female = TRUE, \text{CNt.max} = 20,
                 ratio.priority = FALSE, XY = c(X = "X", Y = "Y"),chromosome.list = 1:24)
```
#### <span id="page-22-0"></span>sequenza 23

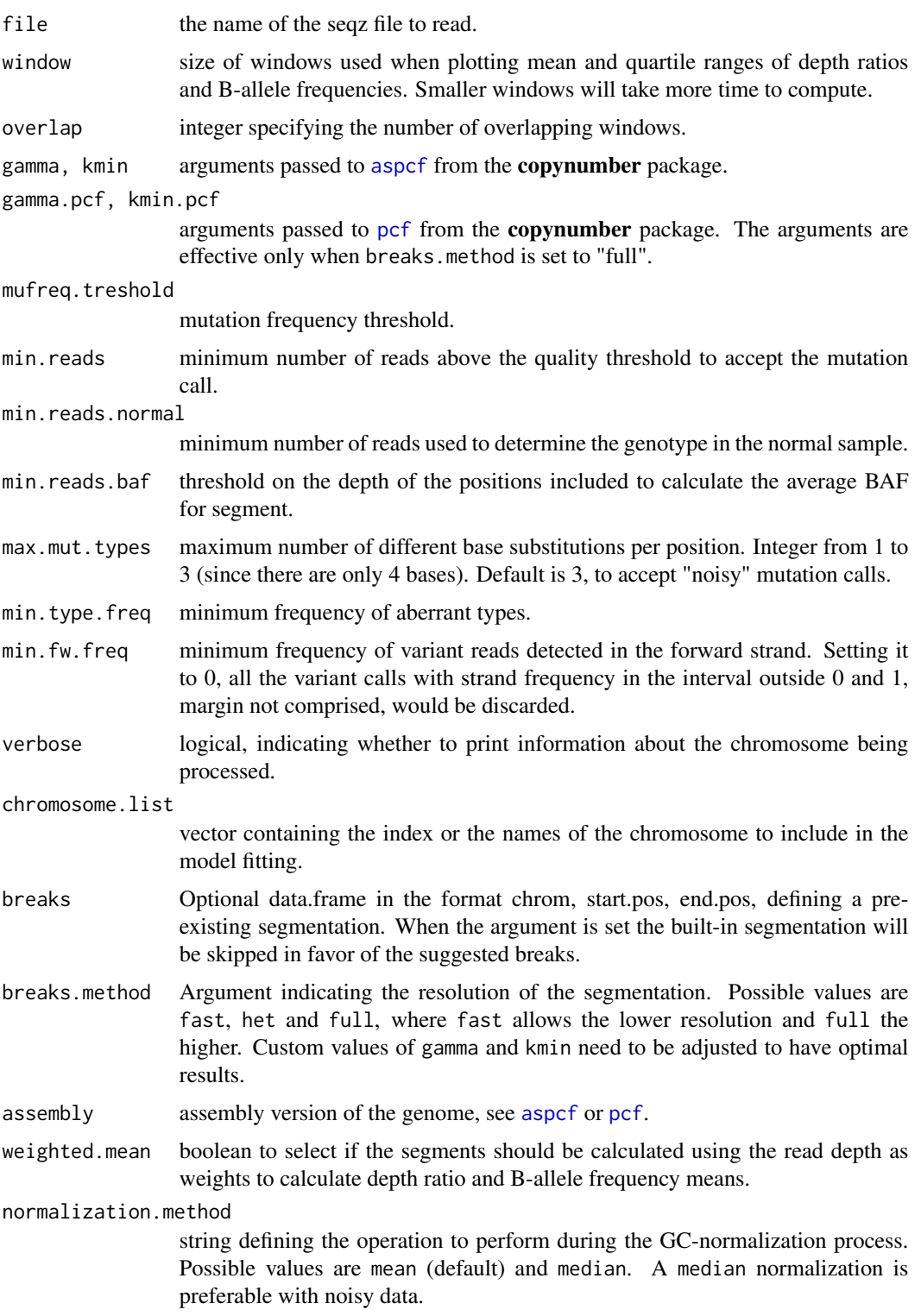

<span id="page-23-0"></span>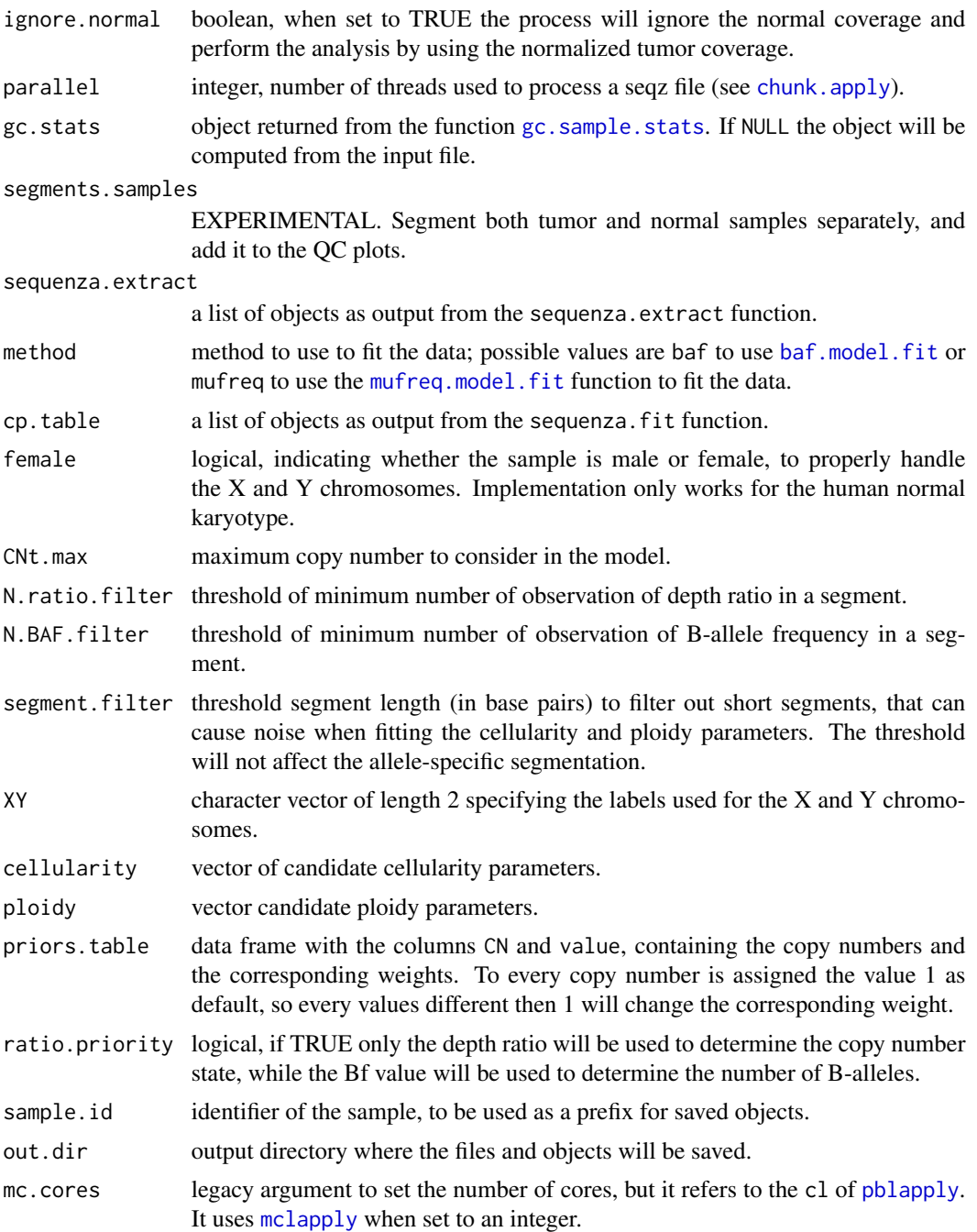

## Details

The first function, sequenza.extract, utilizes a range of functions from the sequenza package to read the raw data, normalize the depth.ratio for GC-content bias, perform allele-specific segmentation, filter for noisy mutations and bin the raw data for plotting. The computed objects are returned as a single list object.

#### <span id="page-24-0"></span>theoretical.baf 25

The segmentation by default is performed using only the heterozygous position and the [aspcf](#page-0-0) function from **copynumber** package. The full option in the breaks.method argument allow to combine results of the segmentation of all the data available, using the [pcf](#page-0-0) function, and the default [aspcf](#page-0-0) using only the heterozygous positions.

The second function, sequenza.fit, accepts the output from sequenza.extract and calls [baf.model.fit](#page-4-1) to calculate the log-posterior probability for all pairs of the candidate ploidy and cellularity parameters.

The third function, sequenza.results, saves a number of objects in a specified directory (default is the working directory). The objects are:

- The list of segments with resulting copy numbers and major and minor alleles.
- The candidate mutation list with variant allele frequency, and copy number and number of mutated allele, in relation of the clonal population (for sub-clonal population it needs to be processed with further methods).
- A plot of all the chromosomes in one image, representing the major and minor alleles and the absolute copy number changes (genome\_view).
- Multiple plots with one chromosome per image, representing copy-number, B-allele frequency and mutation in parallel (chromosome\_view).
- Results of the model fitting (CP contours and confints CP)
- A summary of the copy number state of the sample (CN\_bars).

#### See Also

[genome.view](#page-6-2), [baf.bayes](#page-1-2), [cp.plot](#page-9-1), [get.ci](#page-9-2).

## Examples

```
## Not run:
data.file <- system.file("extdata", "example.seqz.txt.gz",
             package = "sequenza")
test <- sequenza.extract(data.file)
test.CP <- sequenza.fit(test)
sequenza.results(test, test.CP, out.dir = "example",
                 sample.id = "example")
```
## End(Not run)

<span id="page-24-2"></span>theoretical.baf *Calculates cellularity and ploidy dependent model points*

## <span id="page-24-1"></span>Description

Calculates the theoretically expected values of BAF, mutation frequency or depth ratio for given values of cellularity, ploidy and copy number.

## <span id="page-25-0"></span>Usage

```
theoretical.depth.ratio(CNt, cellularity, ploidy, CNn = 2,
   normal.ploidy = 2, avg.depth.ratio = 1)
theoretical.baf(CNt, B, cellularity, CNn = 2)
theoretical.mufreq(CNt, Mt, cellularity, CNn = 2)
```
## Arguments

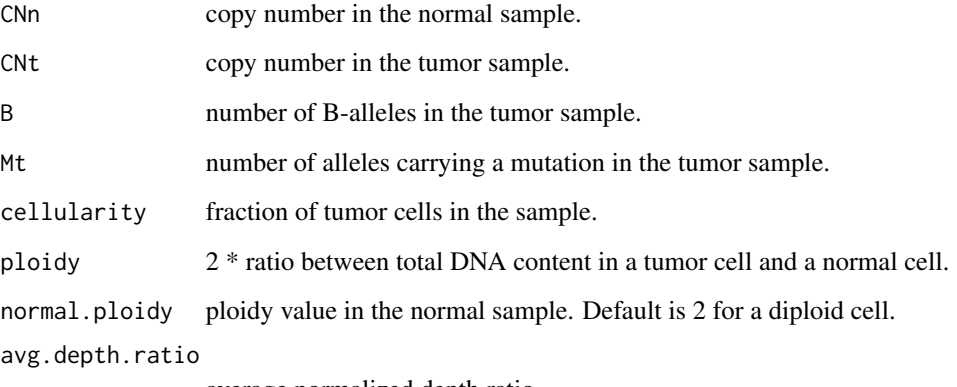

average normalized depth ratio.

#### Details

The observed B-allele frequency, depth ratio and mutation frequency are affected by the cellularity of the tumor sample, which is the inverse of the degree of contamination by normal cells. Three functions are included, which for know values of cellularity and ploidy they produce the expected values of B-allele frequency, mutation frequency or depth ratio.

theoretical.baf returns a dataframe with the possible copy numbers of A and B alleles, along with their corresponding B-allele frequency and the total copy number state (always the sum of A+B).

theoretical.depth.ratio returns the theoretical depth ratio at a single specific position, given values of cellularity, ploidy, the ratio between the tumor copy number and the normal copy number at that position, and the average depth ratio of the sample.

theoretical.mufreq returns the theoretical mutation frequency at a single specific position, given values of cellularity, copy number in the normal and tumor samples at that position, and the number of mutated alleles.

## See Also

[model.points](#page-15-1)

<span id="page-26-2"></span><span id="page-26-0"></span>

## <span id="page-26-1"></span>Description

Type tags are a utensil to distinguish genomic positions by their copy number state, number A and B alleles and the number of mutated alleles. This function creates a matrix of all possible type tags, given the copy number of the normal sample and the range of possible copy numbers in the tumor sample.

## Usage

```
baf.types.matrix(CNt.min, CNt.max, CNn = 2)
mufreq.types.matrix(CNt.min, CNt.max, CNn = 2)
```
#### Arguments

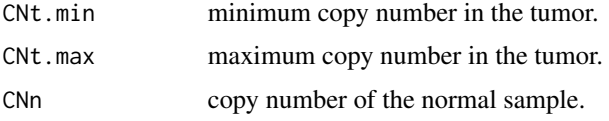

## Details

A type consists of 3 integers signifying the copy number in the normal and tumor samples and the number of B alleles (baf.types.matrix) or mutated alleles (mufreq.types.matrix). The two functions return all the possible types combination within the range of tumor copy numbers in the arguments (CNt.min:CNt.max).

#### Value

baf.types.matrix returns a data.frame with the 3 columns:

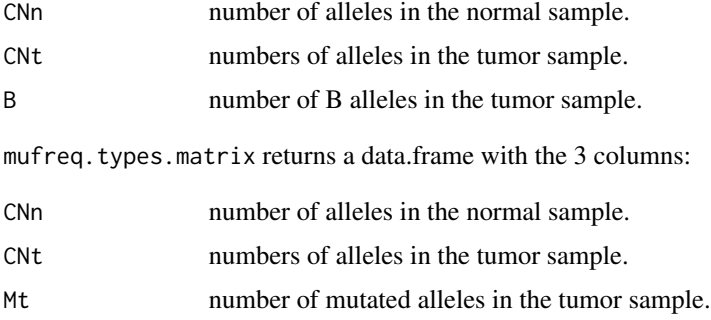

## See Also

theoretical\_mufreq, theoretical\_depth\_ratio, theoretical\_baf, model\_points.

## <span id="page-27-0"></span>Examples

```
## Generate matrix types from 0 to 4 copy number, being the
## non-tumor chromosome diploid.
baf.types.matrix(CNt.min = 0, CNt.max = 4, CNn = 2)
## Generate matrix types from 0 to 4 copy number, being the
## non-tumor chromosome monoploid.
mufreq.types.matrix(CNt.min = 0, CNt.max = 4, CNn = 1)
```
<span id="page-27-1"></span>

windowValues *Bins sequencing data for plotting*

## <span id="page-27-2"></span>Description

Given a variable with corresponding genomic positions, the function bins the values in windows of a specified size and calculates weighted mean and 25th and 75th percentile for each window. The resulting object are visualized by the function plotWindows.

#### Usage

```
windowValues(x, positions, chromosomes, window = 1e6, overlap = 0,
    weight = rep.int(x = 1, times = length(x)), start.coord = 1)
windowBf(Af, Bf, good.reads, positions, chromosomes, window = 1e6,
    overlap = 0, start.coord = 1, conf = 0.95)
```
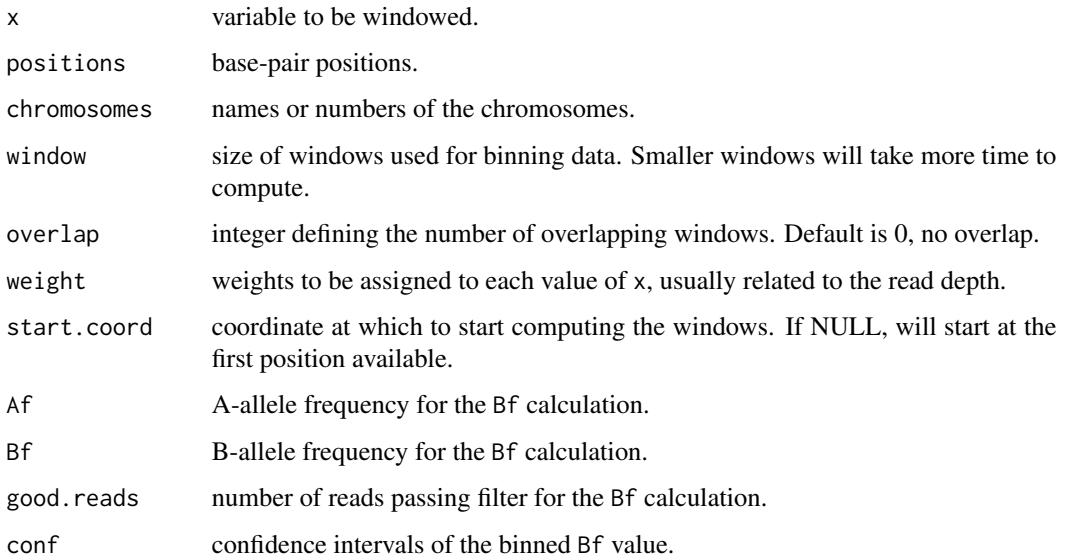

#### <span id="page-28-0"></span>windowValues 29

#### Details

DNA sequencing produces an amount of data too large to be handled by standard graphical devices. In addition, for samples analyzed with older machines and with low or middle coverage (20x to 50x), measures such as read depth are subject to big variations due to technical noise. Using windowValues prior to plotting reduces the noise and the amount of data to be plotted.

The binning of the B-allele frequency requires a separate function, windowBf, as the B-allele frequency calculation uses multiple values: Af, Bf and good.reads.

The output of windowValues and windowBf can be used as input for [plotWindows](#page-18-1).

## Value

a list of data.frame, one per chromosome. Each data.frame contains base-pair windows covering the chromosome. Each row of the data.frame correspond to a window and its weighted mean, 25th and 75th percentiles of the input values, and the number of data points within each window.

#### See Also

plotWindows

## Examples

```
## Not run:
   data.file <- system.file("extdata", "example.seqz.txt.gz",
       package = "sequenza")
   seqz.data <- read.seqz(data.file)
   # 1Mb windows, each window is overlapping with 1 other
   # adjacent window: depth ratio
   seqz.ratio <- windowValues(x = seqz.data$depth.ratio,
       positions = seqz.data$position, chromosomes = seqz.data$chromosome,
       window = 1e6, weight = seqz.data$depth.normal, start.coord = 1,
       overlap = 1)
   seqz.hom <- seqz.data$zygosity.normal == 'hom'
   seqz.het <- seqz.data[!seqz.hom, ]
   # 1Mb windows, each window is overlapping with 1 other adjacent window:
   # B-allele frequency
   seqz.bafs <- windowValues(x = seqz.het$Bf, positions = seqz.het$position,
       chromosomes = seqz.het$chromosome, window = 1e6,
       weight = seqz.het$depth.tumor, start.coord = 1, overlap = 1)
   # Repeat the same operation using windowBf
   seqz.bafs <- windowBf(Af = seqz.het$Bf, Bf = seqz.het$Bf,
       good.reads = seqz.het$good.reads, positions = seqz.het$position,
       chromosomes = seqz.het$chromosome, window = 1e6,
       start.coord = 1, overlap = 1, conf = 0.95)
```
## End(Not run)

# <span id="page-29-0"></span>Index

∗Topic datasets CP.example, [10](#page-9-0) example.seqz, [12](#page-11-0) aspcf, *[13](#page-12-0)*, *[23](#page-22-0)*, *[25](#page-24-0)* baf.bayes, [2,](#page-1-0) *[5](#page-4-0)*, *[25](#page-24-0)* baf.model.fit, [5,](#page-4-0) *[10,](#page-9-0) [11](#page-10-0)*, *[24,](#page-23-0) [25](#page-24-0)* baf.model.points *(*model.points*)*, [16](#page-15-0) baf.types.matrix, *[16](#page-15-0)* baf.types.matrix *(*types.matrix*)*, [27](#page-26-0) chromosome.view, [7,](#page-6-0) *[19](#page-18-0)* chunk.apply, *[15](#page-14-0)*, *[20](#page-19-0)*, *[24](#page-23-0)* colorgram, *[10,](#page-9-0) [11](#page-10-0)*, *[15](#page-14-0)* contour, *[11](#page-10-0)* CP.example, [10](#page-9-0) cp.plot, *[6](#page-5-0)*, [10,](#page-9-0) *[25](#page-24-0)* example.seqz, [12](#page-11-0) find.breaks, *[8](#page-7-0)*, [13](#page-12-0) gc.sample.stats, [14,](#page-13-0) *[15](#page-14-0)*, *[24](#page-23-0)* gc.summary.plot *(*gc.sample.stats*)*, [14](#page-13-0) genome.view, *[25](#page-24-0)* genome.view *(*chromosome.view*)*, [7](#page-6-0) get.ci, *[6](#page-5-0)*, *[25](#page-24-0)* get.ci *(*cp.plot*)*, [10](#page-9-0) legend, *[8](#page-7-0)* mclapply, *[24](#page-23-0)* mean\_gc *(*gc.sample.stats*)*, [14](#page-13-0) median\_gc *(*gc.sample.stats*)*, [14](#page-13-0) model.points, [16,](#page-15-0) *[26](#page-25-0)* mufreq.bayes, *[5](#page-4-0)* mufreq.bayes *(*baf.bayes*)*, [2](#page-1-0) mufreq.model.fit, *[10,](#page-9-0) [11](#page-10-0)*, *[24](#page-23-0)*

mufreq.model.fit *(*baf.model.fit*)*, [5](#page-4-0) mufreq.model.points *(*model.points*)*, [16](#page-15-0) mufreq.types.matrix, *[16](#page-15-0)* mufreq.types.matrix *(*types.matrix*)*, [27](#page-26-0) mutation.table, *[7](#page-6-0)*, [17](#page-16-0) par, *[8](#page-7-0)*

pblapply, *[5](#page-4-0)*, *[24](#page-23-0)* pcf, *[13](#page-12-0)*, *[23](#page-22-0)*, *[25](#page-24-0)* plot, *[8](#page-7-0)*, *[19](#page-18-0)* plotWindows, *[8](#page-7-0)*, [19,](#page-18-0) *[29](#page-28-0)*

read.acgt *(*read.seqz*)*, [20](#page-19-0) read.seqz, *[13](#page-12-0)*, *[17](#page-16-0)*, [20](#page-19-0) read\_tsv, *[14](#page-13-0)*, *[20](#page-19-0)*

segment.breaks *(*find.breaks*)*, [13](#page-12-0) sequenza, [22](#page-21-0) sequenza.fit, *[10](#page-9-0)*

```
theoretical.baf, 17, 25
theoretical.depth.ratio, 17
theoretical.depth.ratio
        (theoretical.baf), 25
theoretical.mufreq, 17
theoretical.mufreq (theoretical.baf), 25
types.matrix, 16, 17, 27
```
windowBf, *[19](#page-18-0)* windowBf *(*windowValues*)*, [28](#page-27-0) windowValues, *[8](#page-7-0)*, *[19](#page-18-0)*, [28](#page-27-0)